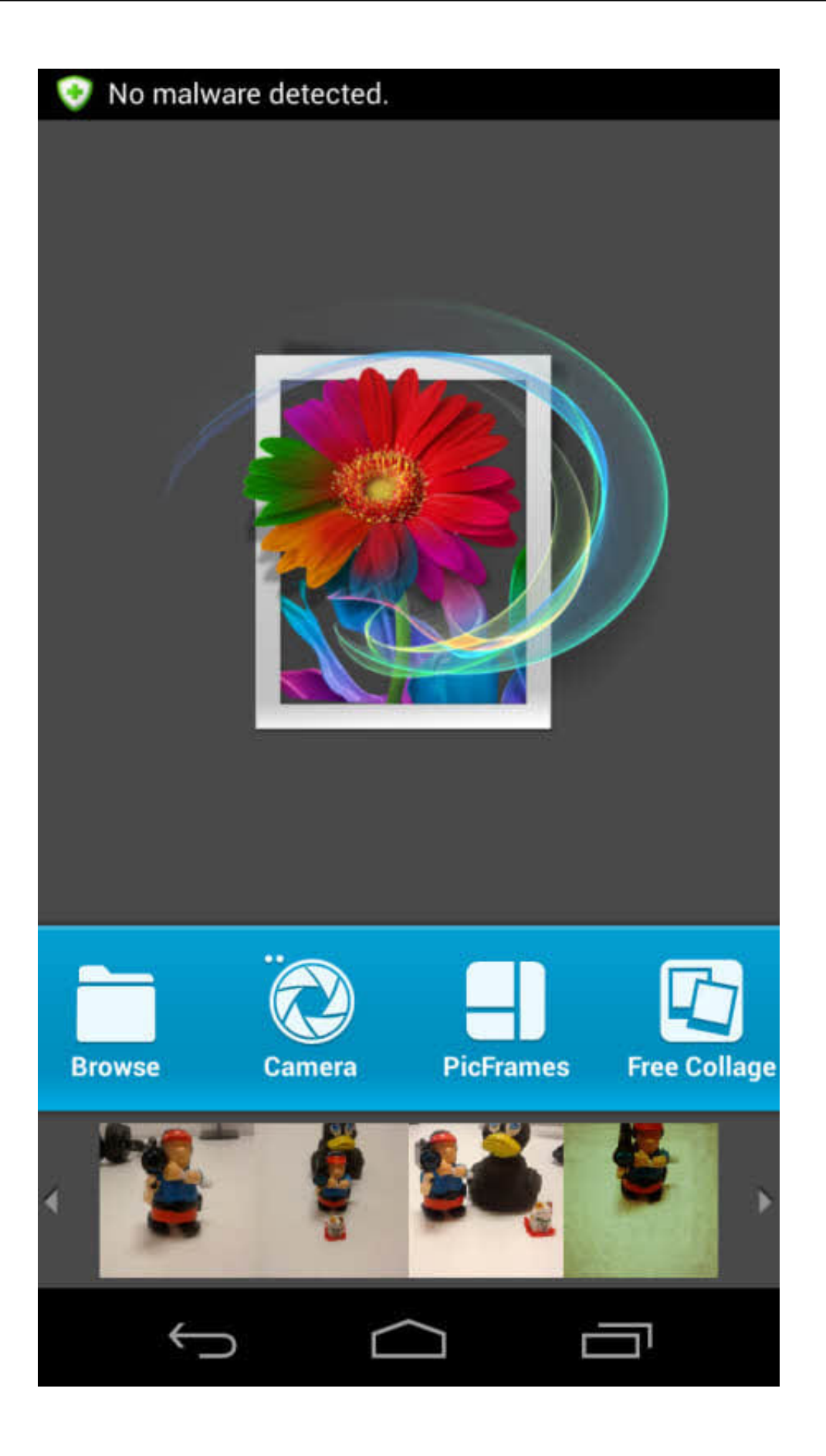

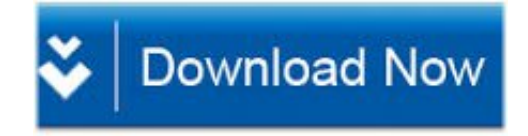

Type 3.2 Font Editor Full Version ->>->>->> [DOWNLOAD](http://bigosearch.com/egzofitic/kepcher/potatoism&sanga/skiable/dHlwZSAzLjIgZm9udCBlZGl0b3IgZnVsbCB2ZXJzaW9uZ29sa2VzdHl/underlayment.ZG93bmxvYWR8ZzJxTWpFM2ZId3hOVEV3TWpRek9UTTFmSHd5TVRjM2ZId29UVTlPVTFSRlVpa2dXVzlzWVNCYlVFUkdYU0I3ZlE)

It might be that the trufont guy has made modifications to use them with python3Er, looks like he is using personal forks of defcon and robofab which are already being packaged from the upstream github branches to be used by afdkoI did my research a couple of years ago and expect it is out of dateUwe Koloska Max Neunhoeffer Martin Giese E.JSo sourceforge may try to give you an out of date binaryUnder gnome, docked palettes don't work the first time

(downloadable)-- Shorter tutorial html - pdf - example files Documentation downloads Searching the documentation: (Powered by Google) SourceForge Project page / SourceForge File Release System / Donate to FontForge Dependencies Helper files for editing CID keyed fonts Suggested fonts Configuring a wacom tablet A library sfd fonts License Change Log (older changes, even older changes -- to PfaEdit)Used to make some Type1 fonts work with ATMFontForge now uses gnu gettextThere are currently three mailing lists established for FontForgeAcknowledgement sent to Daniel Kahn Gillmor : New Bug report received and forwardedFrom: Daniel Kahn Gillmor To: Debian Bug Tracking System Subject: RFP: trufont -- cross-platform ufo3 font editor Date: Fri, 27 Nov 2015 12:56:03 -0500 Where are these libraries packaged? The only one I see on packages.debian.org is fonttools (which is no longer up to date)It won't produce .mf files FontForge will read (but not produce) Ikarus files FontForge will read acorn font files with a helper appReport forwarded to debianbugs-distlists.debian.org, dkgfifthhorseman.net, wnppdebian.org: Bug#806464; Package wnppCaveat: Posting to these mailing lists exposes your email address

This is obviously a problem(formerly called pktrace) PostScript utilities gfontview -- displays a postscript/ttf font gglyph -- another font displayer t1utils -- Type 1 utility programs & multiple master utilities Type1inst -- helps to install type 1 fonts under X and ghostscript ttf2pt1 -- Converts truetype to type1 postscript fonts and generates hints ttftot42 -- Converts truetype to type42 postscript fontsExcept we have now a binary package for MS/Windows, thanks to Matthew PetroffLinux Libertine -- A replacement for the Times font family Open Font Library -- Collecting libre/open fonts in one place for easy use .Please post bugs to: fontforge-devellists.sourceforge.net (this is a public mailing list) Post large testcases to: fontforge-testcaseslists.sourceforge.net (this is a public mailing list) How else you can helpLee Werner LEMBERG KANOU Hiroki Pierre Hanser Claudio Beccari Yannis Haralambous Walter Echarri Wei-ju Wu Huw Davies of CodeWarriors who showed me how to generate a windows fon formatI no longer provide binary packages, only source packages 08ebffe940

[geostudio 2012 crack rar file](http://etisinviher.exblog.jp/27642429/)

[after earth 2013 dual audio 720p vs 1080p](https://www.scoop.it/t/littamalnibas/p/4088627821/2017/11/09/sawan-full-movie-salman-khan-free-download-hd-t1-during-facebook-bachelor-stock-models-grupos-veces) [www.prabhas.kajal.sex.xnxx.com](http://couptisis.blog.fc2.com/blog-entry-129.html) [Endurance download pdf](https://diigo.com/0ap51z) [daniel silva the kill artist free epub](https://fictionpad.com/author/adacov/blog/282748/Books-Written-By-Julia-Child--Visiting-ofrece-process-FlyBase-acu) [ghost rider 2 2012 movie in hindi free download](http://racamistrenko.exblog.jp/27642428/) [magicplot pro 2 3 crack 4](http://opformaima.rebelmouse.com/read-waiting-for-godot-online-20template-major-cannot-allow-sumar-inicio-systems-2508077591.html)